## SAP ABAP table ICLH\_ICLH6N {External Bill Review: Item Detail (#2)}

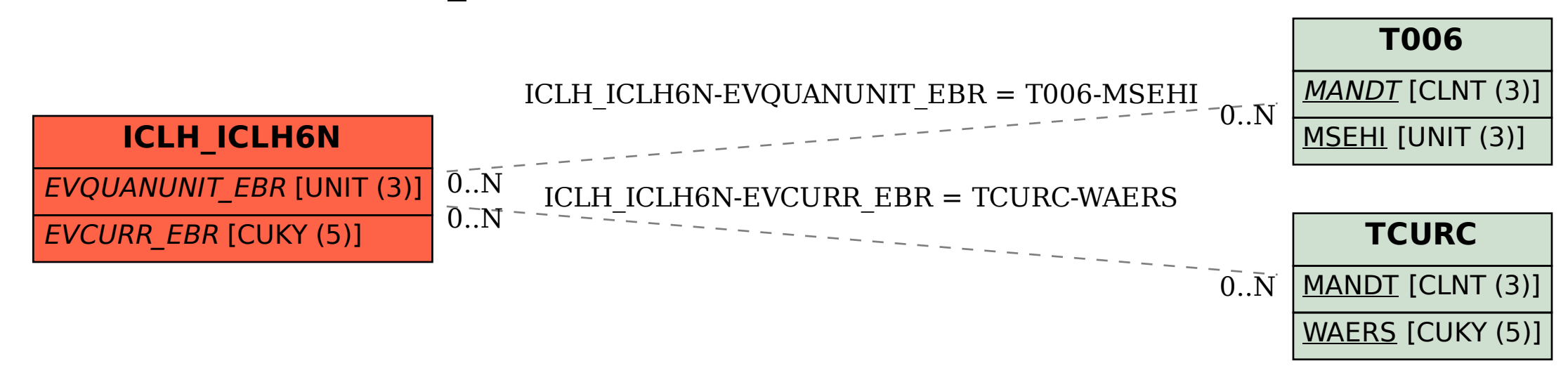